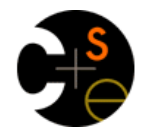

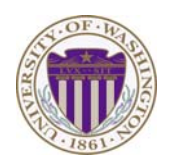

#### CSE332: Data Abstractions

#### Lecture 18: Introduction to Multithreading and Fork-Join Parallelism

#### Dan GrossmanSpring 2010

### *Changing a major assumption*

So far in 142, 143, 311, and 332, we have assumed

#### *One thing happened at a time*

Called sequential programming – everything part of one sequence

Removing this assumption creates major challenges & opportunities

- Programming: Divide work among threads of execution and coordinate (synchronize) among them
- Algorithms: How can parallel activity provide speed-up (more throughput: work done per unit time)
- Data structures: May need to support concurrent access (multiple threads operating on data at the same time)

Spring 2010 CSE332: Data Abstractions 2

## *A simplified view of history*

Writing correct and efficient multithreaded code is often much more difficult than for single-threaded (i.e., sequential) code

- Especially in common languages like Java and C
- So typically stay sequential if possible

From roughly 1980-2005, desktop computers got exponentially faster at running sequential programs

– About twice as fast every couple years

But nobody knows how to continue this

- Increasing clock rate generates too much heat
- Relative cost of memory access is too high
- But we can keep making "wires exponentially smaller" (Moore's "Law"), so put multiple processors on the same chip ("multicore")

### *What to do with multiple processors?*

- Next computer you buy will likely have 4 processors
	- Wait a few years and it will be 8, 16, 32, …
	- The chip companies have decided to do this (not a "law")
- What can you do with them?
	- Run multiple totally different programs at the same time
		- Already do that? Yes, but with time-slicing
	- Do multiple things at once in one program
		- Our focus more difficult
		- Requires rethinking everything from asymptotic complexity to how to implement data-structure operations

Spring 2010 CSE332: Data Abstractions 3

#### *Parallelism Example*

Parallelism: Increasing throughput by using additional computational resources (code running simultaneously)

Example in *pseudocode* (not Java, yet): sum elements of an array

- This example is bad style for reasons we'll see
- If you had 4 processors, might get roughly 4x speedup

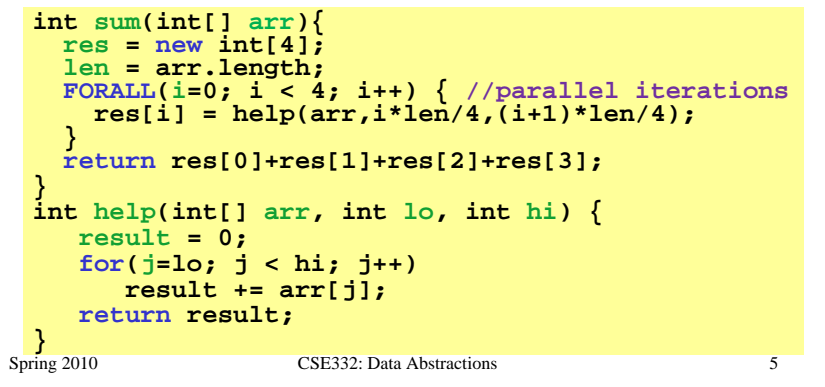

### *Concurrency Example*

Concurrency: Allowing simultaneous or interleaved access to shared resources from multiple clients

Example in *pseudocode* (not Java, yet): chaining hashtable

- Essential correctness issue is preventing bad interleavings
- Essential performance issue not preventing good concurrency

**class Hashtable<K,V> {**

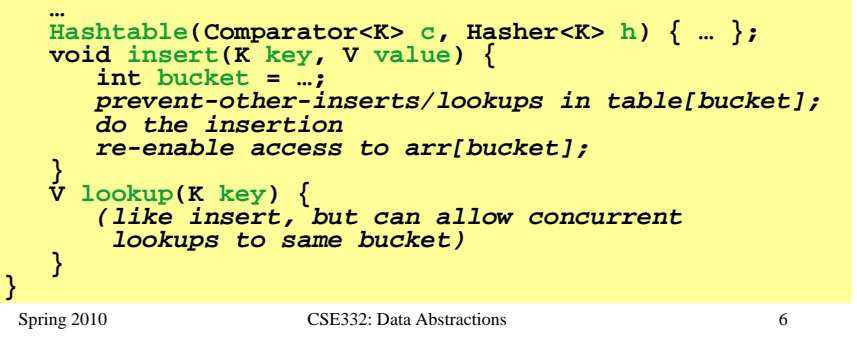

#### *Parallelism vs. Concurrency*

- Note: These terms are not yet standard, but the difference in perspective is essential
	- Many programmers confuse them

Parallelism: Use more resources for a faster answerConcurrency: Correctly and efficiently allow simultaneous access

There is some connection:

- Many programmers use threads for both
- If parallel computations need access to shared resources, then something needs to manage the concurrency

CSE332: Next 3-4 lectures on parallelism, then 3-4 on concurrency

#### *An analogy*

- CSE142 idea: Writing a program is like writing a recipe for a cook
	- One cook who does one thing at a time!

#### Parallelism:

- Have lots of potatoes to slice?
- Hire helpers, hand out potatoes and knives
- But not too many chefs or you spend all your time coordinating

#### Concurrency:

- Lots of cooks making different things, but only 4 stove burners
- Want to allow simultaneous access to all 4 burners, but not cause spills or incorrect burner settings

### *Shared memory*

The model we will assume is shared memory with explicit threads

#### Old story: A running program has

- One *call stack* (with each *stack frame* holding local variables)
- One *program counter* (current statement executing)
- Static fields
- Objects (created by **new**) in the *heap* (nothing to do with heap data structure)

#### New story:

- A set of *threads*, each with its own call stack & program counter
	- No access to another thread's local variables
- Threads can (implicitly) share static fields / objects
	- To *communicate*, write somewhere another thread reads

# Spring 2010 **CSE332:** Data Abstractions 9

### *Shared memory*

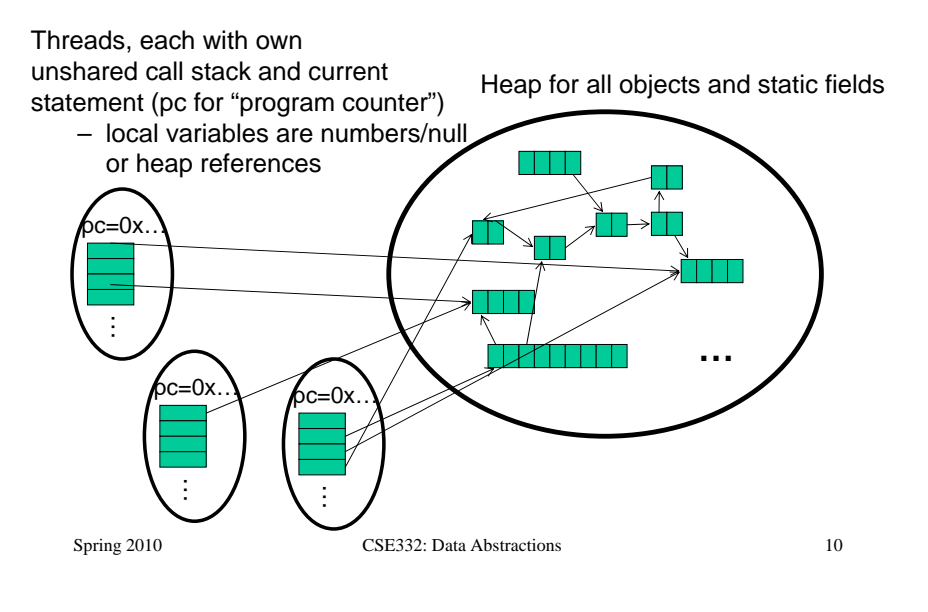

#### *Other models*

We will focus on shared memory, but you should know several other models exist and have their own advantages

- Message-passing: Each thread has its own collection of objects. Communication is via explicit messages; language has primitives for sending and receiving them.
	- Cooks working in separate kitchens, with telephones
- Dataflow: Programmers write programs in terms of a DAG and a node executes after all of its predecessors in the graph
	- Cooks wait to be handed results of previous steps
- Data parallelism: Have primitives for things like "apply function to every element of an array in parallel"

#### *Some Java basics*

- • Many languages/libraries provide primitives for creating threads and synchronizing them
- Will show you how Java does it
	- Many primitives will be delayed until we study concurrency
	- We will not use Java threads much in project 3 for reasons lecture will explain, but it's still worth seeing them first
- Steps to creating another thread:
	- 1. Define a subclass **C** of **java.lang.Thread**, overriding **run**
	- 2. Create an object of class **<sup>C</sup>**
	- 3. Call that object's **start** method
		- Not **run**, which would just be a normal method call

…

•

#### *Parallelism idea*

- Example: Sum elements of an array (presumably large)
- Use 4 threads, which each sum 1/4 of the array

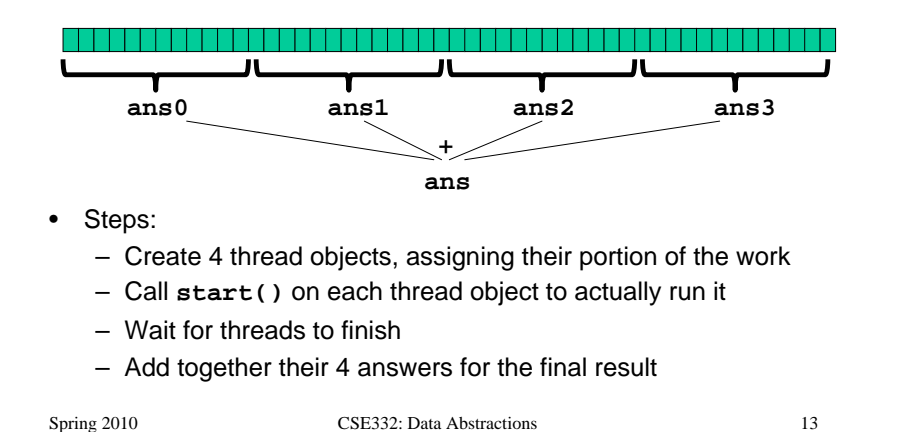

#### *First attempt at parallelism: wrong!*

```
Spring 2010 CSE332: Data Abstractions 14
class SumThread extends java.lang.Thread { int lo; // fields to know what to do
  int hi;
 int[] arr;
  int ans = 0; // for communicating result
 SumThread(int[] a, int l, int h) { lo=l; hi=h; arr=a;
 }public void run(){ //overriding, must have this type
   for(int i=lo; i < hi; i++)
     ans += arr[i];
} }int sum(int[] arr){ int len = arr.length;
  int ans = 0;
 SumThread[] ts = new SumThread[4];
 for(int i=0; i < 4; i++) // do parallel computations
   ts[i] = new SumThread(arr,i*len/4,(i+1)*len/4);
 for(int i=0; i < 4; i++) // combine results
   ans += ts[i].ans;
  return ans;
}
```
#### *Second attempt (still wrong)*

```
class SumThread extends java.lang.Thread { int lo, int hi, int[] arr;//fields to know what to do
  int ans = 0; // for communicating result
  SumThread(int[] a, int l, int h) { … } public void run(){ … } }
int sum(int[] arr){ int len = arr.length;
  int ans = 0;
  SumThread[] ts = new SumThread[4];
  for(int i=0; i < 4; i++){// do parallel computations ts[i] = new SumThread(arr,i*len/4,(i+1)*len/4);
    ts[i].start(); // start not run
  }
for(int i=0; i < 4; i++) // combine results
    ans += ts[i].ans;
  return ans;
}
```
#### *Third attempt (correct in spirit)*

```
class SumThread extends java.lang.Thread {
    SumThread extends java.lang.Thread { int lo, int hi, int[] arr;//fields to know what to do
   int ans = 0; // for communicating result
  SumThread(int[] a, int l, int h) { … } public void run(){ … } }
int sum(int[] arr){ int len = arr.length;
   int ans = 0;
  SumThread[] ts = new SumThread[4];
  for(int i=0; i < 4; i++){// do parallel computations ts[i] = new SumThread(arr,i*len/4,(i+1)*len/4);
     ts[i].start(); 
   }
   for(int i=0; i < 4; i++) { // combine results ts[i].join(); // wait for helper to finish!
     ans += ts[i].ans;
   }
   return ans;
}
```
#### *Join (not the most descriptive word)*

- The **Thread** class defines various methods that provide the threading primitives you could not implement on your own
	- For example: **start**, which calls **run** in a new thread
- • The **join** method is one such method, essential for coordination in this kind of computation
	- Caller blocks until/unless the receiver is done executing (meaning its **run** returns)
	- Else we would have a race condition on **ts[i].ans**
- This style of parallel programming is called "fork/join"
- Java detail: code has 1 compile error because join may throw **java.lang.InterruptedException**
	- In basic parallel code, should be fine to catch-and-exit

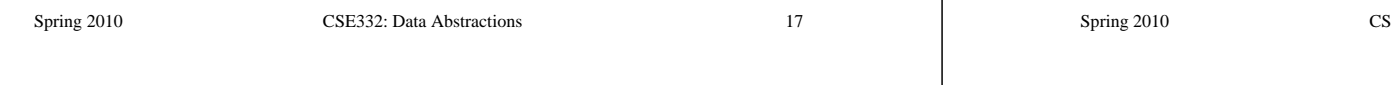

#### *Now forget a lot of what we just did*  $\oslash$

Several reasons why this is a poor way to sum an array in parallel!

- 1. Want code to be reusable and efficient across platforms
	- "Forward-portable" as core count grows

So at the *very* least, make the number of threads a parameter

```
int sum(int[] arr, int numThreads){
  … // note: shows idea, but has integer-division bug
 int subLen = arr.length / numThreads;
 SumThread[] ts = new SumThread[numThreads];
 for(int i=0; i < numThreads; i++){ ts[i] = new SumThread(arr,i*subLen,(i+1)*subLen);
   ts[i].start();
  }
  for(int i=0; i < numThreads; i++) { 
  }
```
#### *Shared memory?*

- Fork-join programs (thankfully) don't require a lot of focus on sharing memory among threads
- But in languages like Java, there is memory being shared. In our example:
	- **lo**, **hi**, **arr** fields written by "main" thread, read by helper thread
	- **ans** field written by helper thread, read by "main" thread
- When using shared memory, you must avoid race conditions
	- While studying parallelism, we'll stick with **join**
	- With concurrency, we'll learn other ways to synchronize

Spring 2010 CSE332: Data Abstractions 18

#### *Now forget a lot of what we just did*  $\oslash$

- 2. Want to effectively use processors "available to you *now*"
	- Not being used by other programs or threads in your program
		- Can change even while your threads are running
		- •Maybe caller is also using parallelism already
	- If you have 3 processors available and using 3 threads would take time **X**, then creating 4 threads would take time **1.5X**

```
// numThreads == numProcessors is bad
// if some are needed for other things
int sum(int[] arr, int numThreads){
}
```
#### *Now forget a lot of what we just did*  $\oslash$

- 3. Though unlikely for sum, in general different thread significantly different amounts of time
	- –Example: Apply method **f** to every array eleme **f** is much slower for some data items than others
		- •Example: Is a large integer prime?
	- –If we create 4 threads and all the slow data is p of them, we won't get nearly a 4x speedup
		- •Example of a load imbalance

Spring 2010 CSE332: Data Abstractions

#### *Now forget a lot of what we just did*  $\heartsuit$

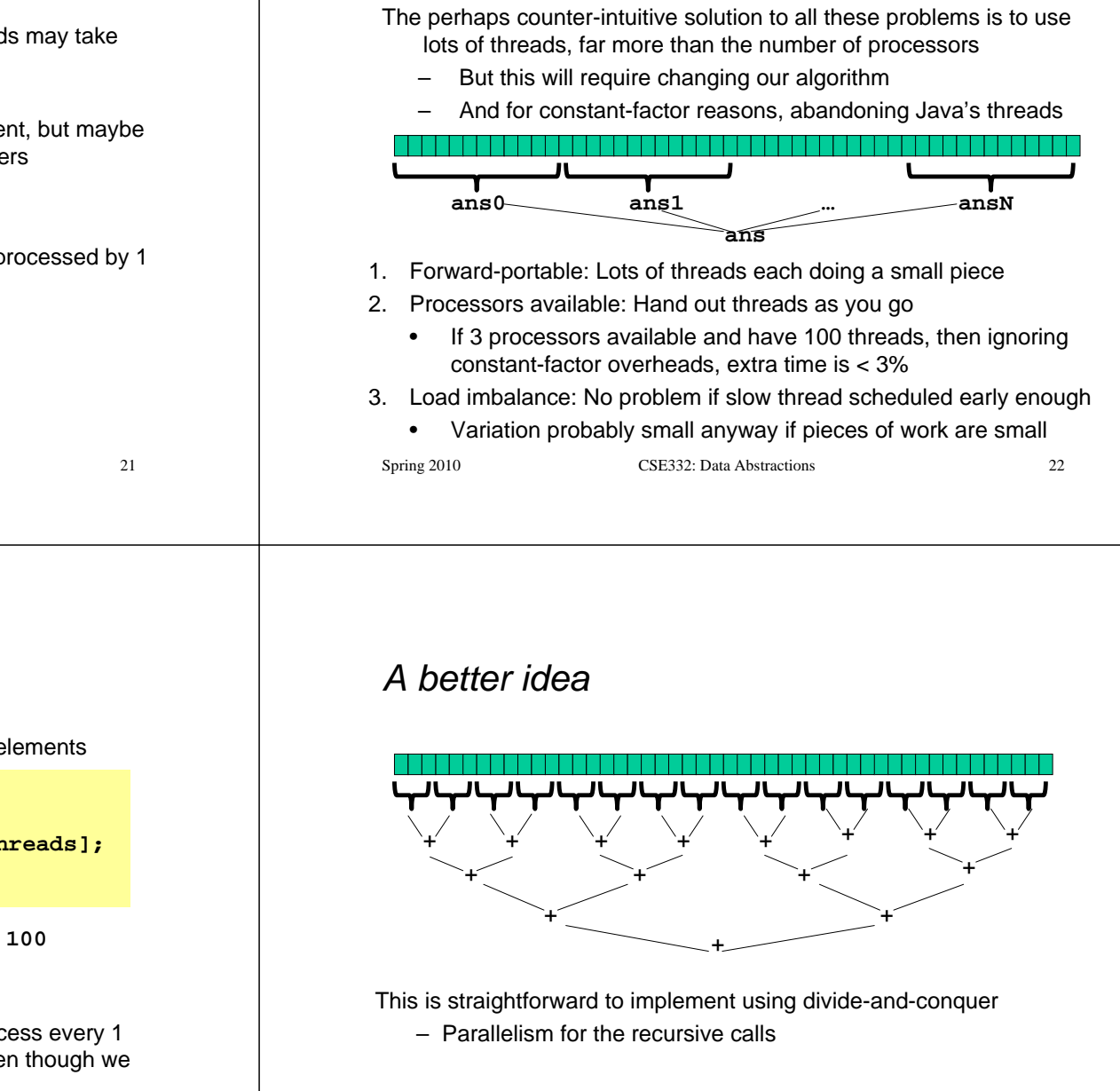

#### *Naïve algorithm doesn't work*

- Suppose we create 1 thread to process every 100 elements **int sum(int[] arr){ int numThreads = arr.length / 100; SumThread[]** ts = new **SumThread[numTh }**
- $\bullet$  Then combining results will have **arr.length / 100**  additions to do – still linear in size of array
- •In the extreme, suppose we create a thread to prod element  $-$  then we're back to where we started eve said more threads was better

#### *Divide-and-conquer to the rescue!*

```
int ans = 0; // for communicating result<br>SumThread(int[] a, int l, int h) { … }<br>public void run(){<br>if(hi - lo < SEQUENTIAL_CUTOFF)
  public void run()if(hi - lo < sEQUENTIAL CUTOFF)for(int i = lo; i < hi; i++)Spring 2010 CSE332: Data Abstractions 25
class SumThread extends java.lang.Thread {
   SumThread extends java.lang.Thread { int lo; int hi; int[] arr;//fields to know what to do
         ans += arr[i];
     else {
       SumThread left = new SumThread(arr,lo,(hi+lo)/2);
       SumThread right= new SumThread(arr,(hi+lo)/2,hi);
       left.start();
       right.start();
       left.join(); // don't move this up a line – why?
       right.join();
       ans = left.ans + right.ans;
} } }int sum(int[] arr){ 
   SumThread t = new SumThread(arr,0,arr.length);
   t.run();
   return t.ans;
}
```
### *Divide-and-conquer really works*

- The key is divide-and-conquer parallelizes the result-combining
	- *If* you have enough processors, total time is depth of the tree: *O*(**log** *<sup>n</sup>*) (optimal, exponentially faster than sequential *O*(*n*))
	- Next lecture: study reality of **P** <sup>&</sup>lt;*O*(*n*) processors
- Will write all our parallel algorithms in this style
	- But using a special library designed for exactly this
		- Takes care of scheduling the computation well
	- Often relies on operations being associative like +

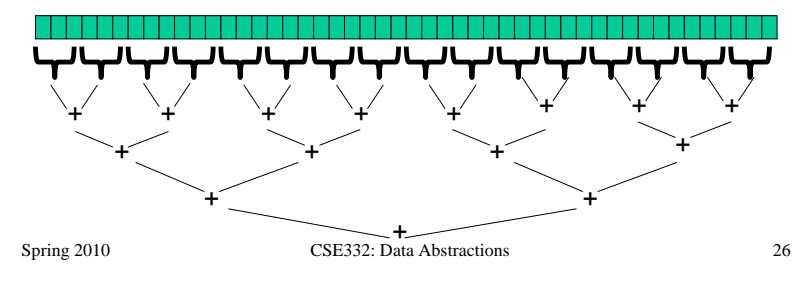

#### *Being realistic*

- • In theory, you can divide down to single elements, do all your result-combining in parallel and get optimal speedup
	- Total time *O*(*n*/*numProcessors* <sup>+</sup>**log** *<sup>n</sup>*)
- • In practice, creating all that inter-thread communication swamps the savings, so:
	- Use a sequential cutoff, typically around 500-1000
		- As in quicksort, eliminates almost all recursion, but here it is even more important
	- Don't create two recursive threads; create one and do the other "yourself"
		- Cuts the number of threads created by another 2x

#### *Half the threads*

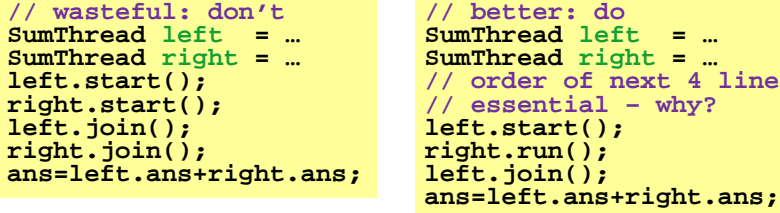

- If a *language* had built-in support for fork-join parallelism, I would expect this hand-optimization to be unnecessary
- But the *library* we are using expects you to do it yourself – And the difference is surprisingly substantial
- Again, no difference in theory

**// order of next 4 lines**

#### *That library, finally*

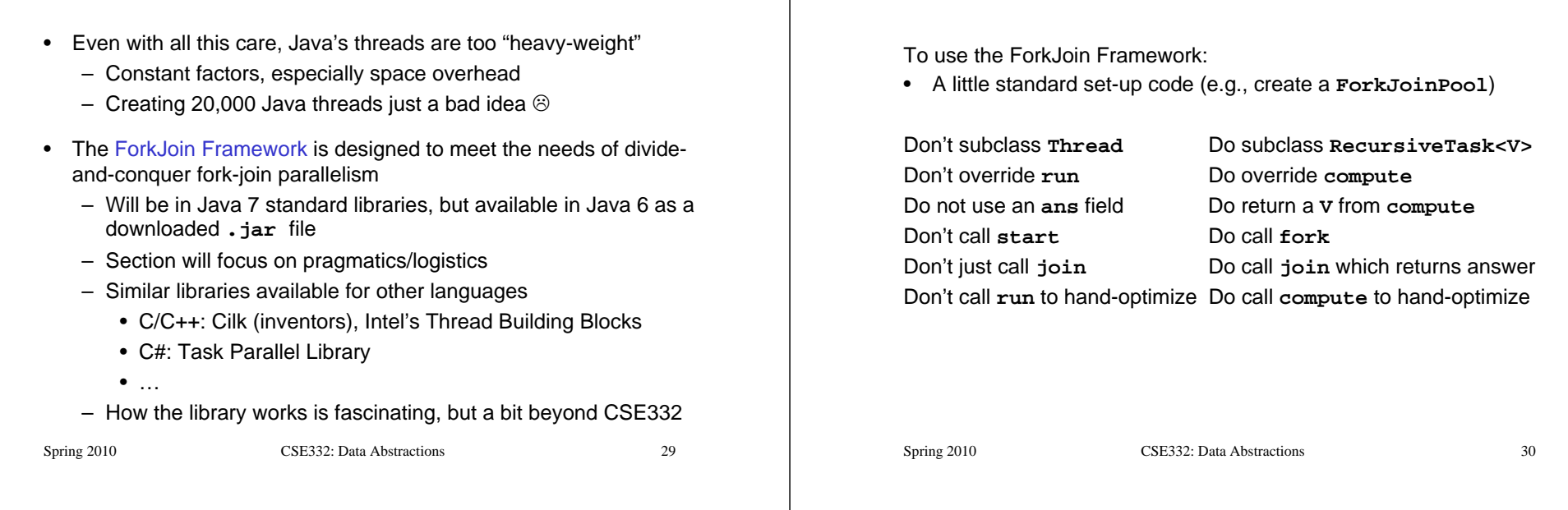

#### *Example: final version (missing imports)*

```
Spring 2010 CSE332: Data Abstractions 31
class SumArray extends RecursiveTask<Integer> { int lo; int hi; int[] arr;//fields to know what to do
 SumArray(int[] a, int l, int h) { … }
 protected Integer compute(){// return answer if(hi – lo < SEQUENTIAL_CUTOFF) { int ans = 0;
      for(int i=lo; i < hi; i++)
        ans += arr[i];
      return ans;
    } else {
      SumArray left = new SumArray(arr,lo,(hi+lo)/2);
      SumArray right= new SumArray(arr,(hi+lo)/2,hi);
      left.fork();
      int rightAns = right.compute();
      int leftAns = left.join(); 
      return leftAns + rightAns;
} } }static final ForkJoinPool fjPool = new ForkJoinPool();
int sum(int[] arr){
  return fjPool.invoke(new SumArray(arr,0,arr.length));
}
```
#### *Getting good results in practice*

*Different terms, same basic idea*

- Sequential threshold
	- Library documentation recommends doing approximately 100-5000 basic operations in each "piece" of your algorithm
- Library needs to "warm up"
	- May see slow results before the Java virtual machine reoptimizes the library internals
	- Put your computations in a loop to see the "long-term benefit"
- Wait until your computer has more processors  $\circledcirc$ 
	- Seriously, overhead may dominate at 4 processors, but parallel programming is likely to become much more important
- Beware memory-hierarchy issues
	- Won't focus on this, but often crucial for parallel performance